## **Auftrag zur Änderung der "Nameserver" einer Domain**

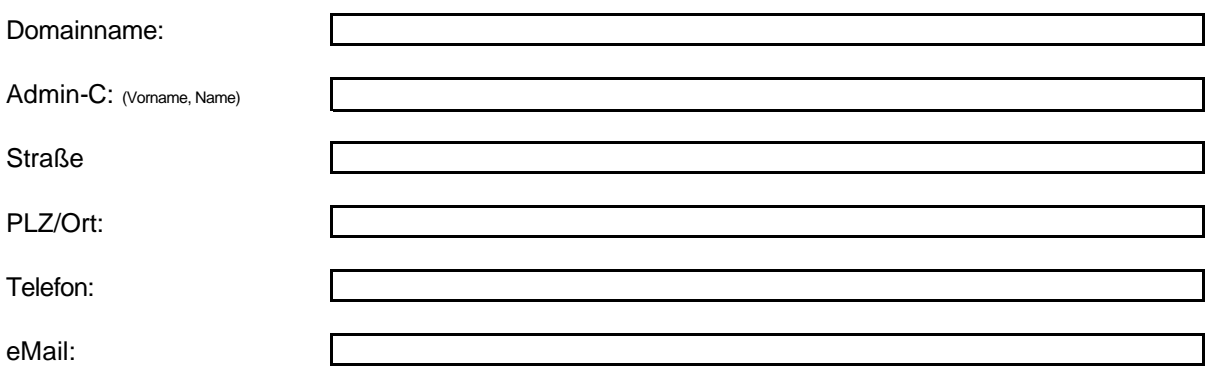

## **Neuer DNS-Eintrag der Domain:**

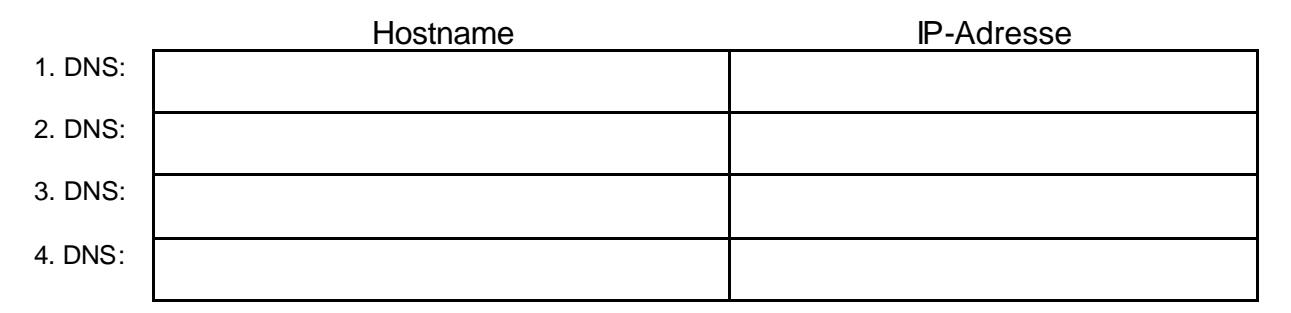

Hiermit beantrage ich, der Eigner der o.g. Domain, die Änderung der Nameservereinträge. Die Gebühren in Höhe von derzeit 25.00 EUR werden von meinem, bei der WebWide Internet Communication GmbH hinterlegten, Konto oder Kreditkarte abgebucht.

.................................................. ................................................................................................... Unterschrift des Admin-C